# contactloos betalen Google Pay

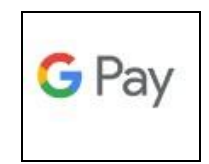

## **I) wat?**

- 1) voor wie contactloos wil betalen met een Androidtoestel
- 2) gratis
- 3) geen kaart nodig
- 4) bliksemsnel
- 5) wereldwijd

# **II) Waarvoor gebruik je Google Pay?**

- 1) betalen in winkels, apps en op websites
- 2) hou je Androidsmartphone of -smartwatch dicht bij de betaalterminal en betaal
- 3) als bevestiging van de betaling, biept of trilt je telefoon of smartwatch.
- 4) Ook op de terminal verschijnt een bevestiging.

# **III) Wat heb je nodig om Google Pay te gebruiken**

- 1) Een Androidtelefoon of -smartwatch die Google Pay ondersteunt. Je kunt Google Pay gebruiken op alle Androidtelefoons met Android 7 of hoger
- 2) De Google Wallet-app

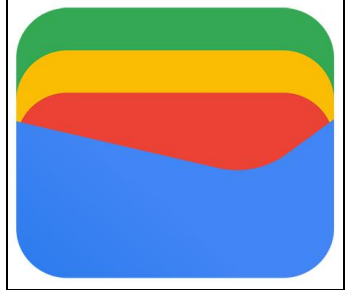

- a) staat standaard op verschillende toestellen.
- b) Indien niet, ga dan naar de *Play Store* om de app te downloaden
- 3) een debetkaart
- 4) bankapp
- 5) nfc-verbinding aanzetten op je phone

## **IV) Hoe installeer en activeer je Google Pay?**

- $\Rightarrow$  open de Google Wallet-app op je smartphone of smartwatch
- $\Rightarrow$  **tik op** *toevoegen* aan wallet
- *betaalkaart*
- $\Rightarrow$  koppel je KBC-Debetkaart aan de app
- $\Rightarrow$  bevestig je gegevens
- kies *Inloggen bij de app van de bank*
- $\Rightarrow$  volg de instructies om je KBC-Debetkaart aan Google Pay te koppelen

------------------------------------

## **V) Waar kun je met Google Pay betalen?**

in de winkel, in apps en online, voor grote en kleine bedragen.

- 1) In winkels en handelszaken wereldwijd
	- a) Zie je het symbool van Google Pay?

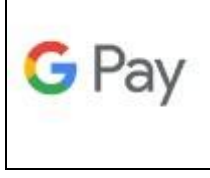

 $\Rightarrow$  Dan kun je met Google Pay betalen.

b) Zie je het symbool van contactloos betalen en het logo van Maestro of Mastercard?

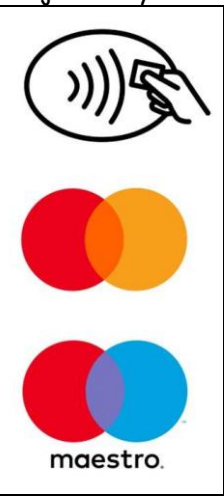

- $\Rightarrow$  Dan kun je eveneens betalen met Google Pay.
- c) Is Google Pay gekoppeld aan….:
	- $\Rightarrow$  Je KBC-Debetkaart kaart met Mastercard-logo, dan kun je betalen aan elke betaalterminal die Mastercard ondersteunt

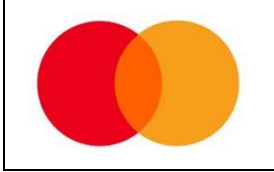

 $\Rightarrow$  Je KBC-Debetkaartmet Maestro-logo, dan kun je betalen aan elke betaalterminal die Maestro ondersteunt

------------------------------------

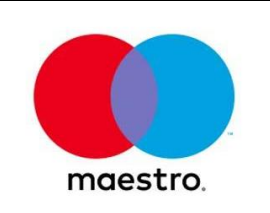

- 2) in apps en online
	- a) Zie je het Google Pay-logo op de betaalpagina van een webshop?

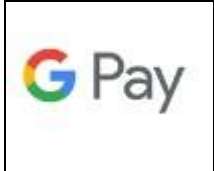

 $\Rightarrow$  Dan kun je met Google Pay betalen

## **VI) Hoe betaal je met Google Pay aan een betaalterminal?**

- 1) ≤ 50 euro
	- $\Rightarrow$  Zet ie smartphone voorbij vergrendelscherm
	- $\Rightarrow$  Zet nfc aan
	- $\Rightarrow$  Hou je smartphone even bij de betaalterminal
	- $\Rightarrow$  Je telefoon biept of trilt als de betaling is gelukt, en je ziet een bevestiging op de terminal en op je telefoon
	- $\Rightarrow$  Zo kun je maximaal 3 opeenvolgende betalingen doen.
- 2) > 50 euro
	- $\Rightarrow$  Zet je smartphone voorbij vergrendelscherm
	- $\Rightarrow$  Zet nfc aan
	- $\Rightarrow$  Geef pincode, wachtwoord, vingerafdruk in
	- $\Rightarrow$  Houd je smartphone even bij de betaalterminal
	- $\Rightarrow$  Je telefoon biept of trilt als de betaling is gelukt, en je ziet een bevestiging op de terminal en je telefoon

#### **VII) Hoe betaal je met je Androidsmartwatch aan een betaalterminal?**

- $\Rightarrow$  Open de Google Wallet-app
- $\Rightarrow$  Hou je smartwatch even bij de betaalterminal
- $\Rightarrow$  Je smartwatch biept of trilt als de betaling is gelukt, en je ziet een bevestiging op de betaalterminal

### **VIII) Waar kun je zien wat je uitgeeft?**

- **1)** In de Google Wallet-app zie je je laatste 10 betalingen.
- **2)** Ze staan ook in je rekeningoverzicht in KBC Touch en KBC Mobile én op je rekeninguittreksels.

#### **IX) Is Google Pay veilig?**

- 1) Betalen met Google Pay is even veilig als contactloos betalen met je Debetkaart.
- 2) Zo maakt de app een virtueel kaartnummer aan. De gegevens van je echte debetkaart staan niet op je smartphone of smartwatch. Google Pay gebruikt ze ook niet om te betalen.
- 3) De gegevens van je echte betaalkaart worden dus niet op je smartphone of smartwatch opgeslagen, noch op de servers van Google. Je kaartgegevens worden ook niet doorgegeven aan de verkoper als je betaalt
- 4) Je vindt het virtuele kaartnummer in Google Pay .
- 5) Voor de veiligheid zie je op je kasticket alleen de laatste 4 cijfers van je virtuele kaartnummer.

------------------------------------

### *X)* **Faq**

*www.kbc.be/particulieren/nl/product/betalen/zelf-bankieren/google-pay-faq.html*